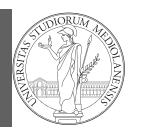

Monte-Carlo

Programming in  $Python<sup>1</sup>$ 

### Mattia Monga

Dip. di Informatica Università degli Studi di Milano, Italia mattia.monga@unimi.it

#### Academic year 2022/23, I semester

 $^1$ @ $\circ$ @2022 M. Monga. Creative Commons Attribuzione — Condividi allo stesso modo 4.0<br>Internazionale. http://creativecommons.org/licenses/by-sa/4.0/deed.it

## <span id="page-0-0"></span>Behind PyMC

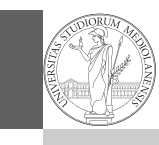

PyQB [M](#page-2-0)onga PyTensor [Monte](#page-0-0)-Carlo

1

The probabilistic programming approach of PyMC is built on two "technologies":

- <sup>1</sup> A library that mixes numerical and symbolic computations (Theano, Aesara, currently a new implementation called PyTensor)
- <sup>2</sup> Markov Chain Monte-Carlo (MCMC) algorithms to estimate p[osterior densities](mattia.monga@unimi.it)

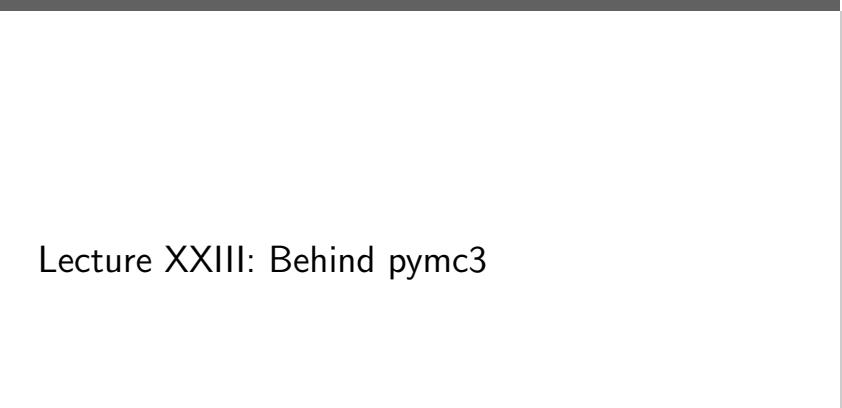

### 156

PyQB Monga PyTensor Monte-Carlo

# PyQB Monga PyTensor Monte-Carlo

### PyTensor

It bounds numerical computations to its symbolic structure ("graph") import pytensor as pt  $a = pt.$ tensor.dscalar('alpha') b = pt.tensor.dscalar('beta')  $c = a + b**2$  $f = pt.function([a,b], c)$ 

assert  $f(1.5, 2) == 5.5$ 

### Symbolic manipulations

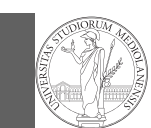

```
PyQB
  Monga
PyTensor
```
Monte-Carlo

PyQB [M](#page-0-0)onga PyTensor [Monte](#page-0-0)-Carlo

Variables can be used to compute values, but also symbolic manipulations.

 $d = pt.$ tensor.grad $(c, b)$ 

f\_prime =  $pt.function([a, b], d)$ 

assert f  $prime(1.5, 2) == 4$ .

Note you still need to give an a because the symbolic structure needs it.

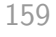

## **Metropolis**

The easiest MCMC approach is the so-called Metropolis algorithm (in fact appeared as Metropolis, N., Rosenbluth, A., Rosenbluth, M., Teller, A., and Teller, E., 1953)

```
steps = 100000positions = np.zeros(steps)
populations = [1, 2, 3, 4, 5, 6, 7, 8, 9, 10]current = 3
```

```
for i in range(steps):
    positions[i] = currentproposal = (current + np.random.choice([-1,1])) %
    \rightarrow len(populations)
    prob_move = populations[proposal] /
    \rightarrow populations[current]
    if np.random.uniform(0, 1) < prob\_move:
         current = proposal
```
Markov Chain Monte-Carlo

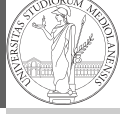

PyQB Monga PyTensor

Monte-Carlo

It's way of estimating (relative) populations of "contiguous" states.

- It needs the capacity of evaluate the population/magnitude of any two close states (but a global knowledge of all the states at the same time)
- It's useful to estimate *posterior* distribution without explicitly computing  $P(D)$ :  $P(M|D) = \frac{P(D|M) \cdot P(M)}{P(D)}$

160

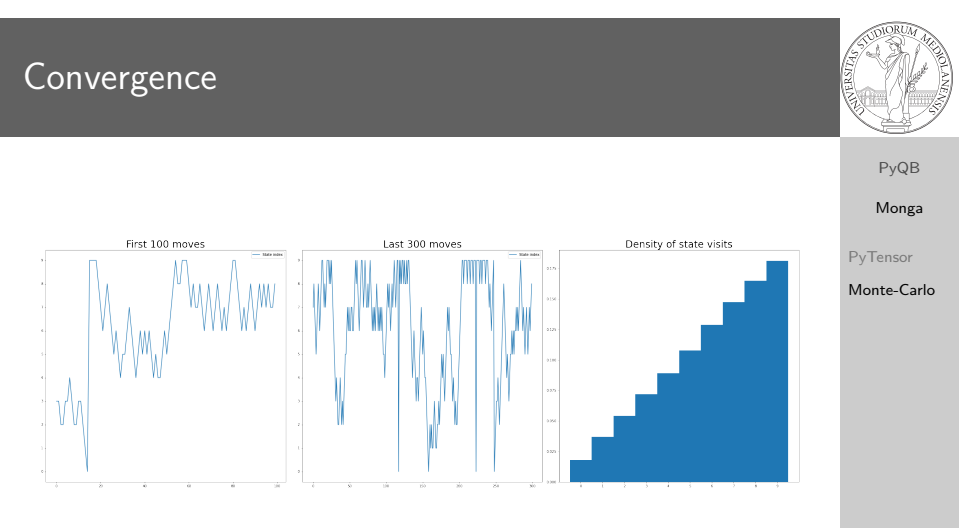

Eventual convergence is guaranteed, but it can be painful slow (and you dont't know if you are there. . . ). Many algorithms try to improve: Gibbs, Hamiltonian-MC, NUTS. . .

# Putting them together

<span id="page-2-0"></span>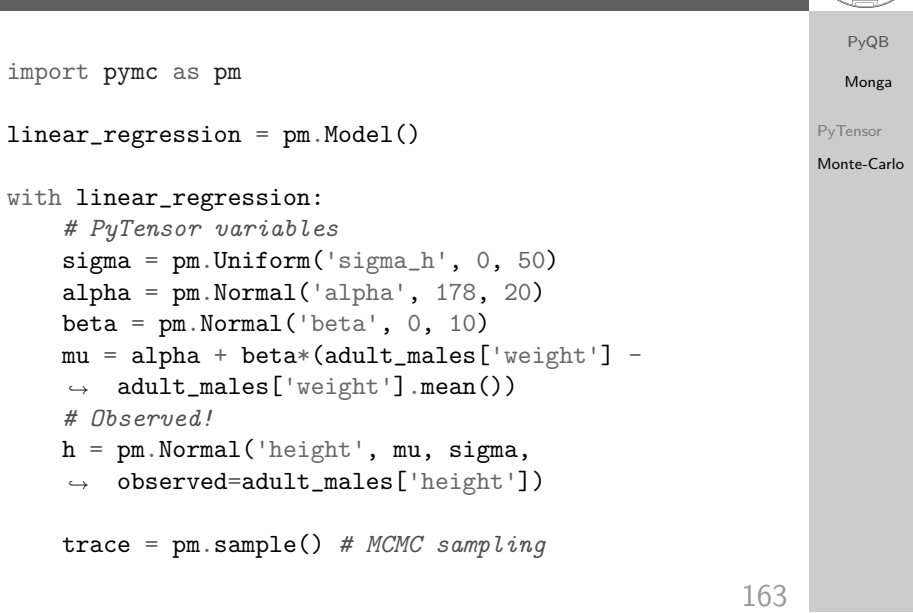

 $\mathbf{r}$